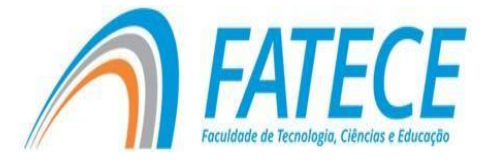

# **FACULDADE DE TECNOLOGIA, CIÊNCIAS E EDUCAÇÃO**

**Graduação**

# **GRADUAÇÃO EM CIÊNCIA DA COMPUTAÇÃO**

# **Afinador Automático para Guitarra**

Hugo Mantello Perelli Paulo Cezar Kretikouski Roque (Orientador)

# **RESUMO**

A automação já está se tornando algo muito comum em várias áreas, desde as mais simples, até as mais complexas, facilitando assim alguma parte do serviço, ou ele por completo, dependendo do projeto. Na música não é diferente, a automação veio para facilitar e auxiliar na afinação instrumental, já que além de detectar se a afinação está correta, esses "afinadores" ainda fazem o trabalho de soltar ou apertar as tarraxas, tornando a tarefa do músico mais fácil, uma vez que ele só precisa tocar a corda desejada. O projeto consiste na automação de um afinador para guitarra e violão com a utilização do Arduino, que receberá uma programação para executar as funções necessárias e comparar a frequência da corda tocada com a frequência padrão da nota em questão. O sinal será ampliado por um amplificador operacional e irá chegar ao Arduino de um modo que ele consiga analisar e distinguir qual seria a afinação daquela corda e fazer com o que o motor gire, apertando a corda, deixando mais tensionada para uma afinação mais aguda ou soltando a corda, deixado menos tensionada, para uma afinação mais grave, seguindo o padrão de afinação E B G D A E (Mi, Si, Sol, Ré, Lá, Mi).

**Palavras-chave:** Automação instrumental. Arduino. Música. Afinação.

# **ABSTRACT**

Automation is already becoming very common in many areas, from the simplest to the most complex, thus facilitating some or all of the service depending on the project. In music it is no different, the automation has come to facilitate and assist instrumental tuning, since in addition to detecting if the tuning is correct, these "tuners" still do the work of releasing or tightening the keys, making the musician's task easier, since he only needs to play the desired string. The project consists in the automation of a guitar and guitar tuner using Arduino, which will receive a

programming to perform the necessary functions and compare the frequency of the string played with the standard frequency of the note in question. The signal will be amplified by an operational amplifier and will arrive at the Arduino in a way that it can analyze and distinguish what the tuning of that string would be and make with that the motor turns, tightening the rope, leaving more tensioned to a more acute or releasing the rope, left less tensioned, for a more serious tuning, following the tuning pattern E B G D A E (Mi, Si, Sol, Ré, Lá, Mi)

**Keywords:** Instrumental Automation. Arduino. Music. Tuning.

#### **Introdução**

A guitarra está muito presente nas músicas desde os tempos passados até os atuais, em praticamente todos os gêneros musicais, como o Rock, Pop, Sertanejo, Blues, Jazz, MPB entre vários outros. Sua presença era muito forte nos anos de 1940 e 1950 no Blues, e no Rock e Hardrock entre os anos de 1950 até 1990, onde sua presença era muito marcante com seus riffs e solos com uma base rítmica marcante podendo ou não conter distorções (FERNANDA, 2017).

Mas para que o som ficasse agradável aos ouvidos, sempre foi necessário manter uma harmonia entre as seis cordas, uma afinação que ficasse melodicamente bom. Nasceu então a afinação padrão onde a 1º corda (mais fina) fica afinada em Mi, a 2º em Si, a 3º em Sol, 4º em Ré, 5º em Lá e a 6º corda (mais grossa) em Mi novamente.

Essas afinações são as frequências em Hz das vibrações das cordas, quanto mais fina a corda, maior será sua vibração, sendo assim tendo uma frequência maior (CATELLI; MUSSATO, 2014). A função do afinador é captar essas vibrações da corda, seja por som com um microfone, ou acoplando ele ao braço da guitarra para que ele sinta a vibração. Pode ser usado também através de cabo P10, onde o sinal passará do cabo da guitarra para o afinador.

Após realizar a captura das vibrações, o afinador usará a frequência da corda atual e irá representar em letras que representam as notas, podendo ser E, B, G, D, A, E (Sistema americano de letras para representar as notas musicais), dependendo de sua vibração.

Com um indicador, normalmente verde para afinado e vermelho para desafinado, onde quando se mostra vermelho, o afinador também mostrará um "+" e um "–", indicando se você precisa aumentar ou diminuir a tensão da corda (D'ANGELA, 2016).

No projeto irá ser construído um afinador através de Arduino, onde através de cabo ele irá captar o sinal da guitarra e irá analisar e comparar a frequência de vibração da corda com o que foi registrado dentro do código como padrão para cada nota, mostrando então se está afinado ou não e através de um motor, girar a tarraxa. Automatizando assim o sistema de afinação de seu violão ou guitarra.

#### **Arduino**

A programação surgiu na década de 50, sendo o Assembly a linguagem mais antiga conhecida, época na qual os computadores eram à base de válvulas.

Como o Assembly nos permite trabalhar diretamente com as instruções do processador, dando acesso aos registradores do processador, algo não permitido pelas linguagens de alto nível (KITAMURA, 2018).

Com a evolução da programação em hardware, começaram a surgir novas tecnologias e meios de desenvolvimento. Algo que era restrito para um grupo de pessoas começou a se popularizar até para outras pessoas que não são programadores da área, podendo assim se arriscar em projetos que envolvem o hardware.

Muitas ferramentas ajudaram nesse processo, como as linguagens de programação e os hardwares usados para este fim. Um bom exemplo foi a popularização de ferramentas que possibilitam programar chips com uma interface de desenvolvimento. Portanto, não é necessário algo muito complexo para realizar um projeto, apenas o conhecimento básico dos componentes elétricos usados no projeto. Uma interface que se tornou muito popular nessa área de programação em hardware foi o Arduino, cujo hardware é feito através de um microcontrolador desenvolvido pela Atmel, cujo nome do modelo é AVR.

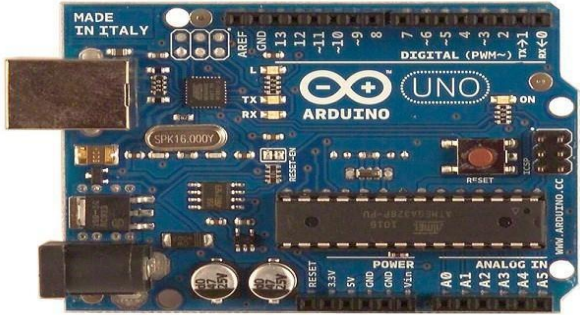

Figura 1 - Modelo de uma placa Arduino

A ideia do Arduino é ser um sistema de prototipagem mais barato e mais simples, com o pensamento de reduzir o custo, visando projetos mais simples até projetos mais complexos. Por exemplo carros de controle remoto, carros seguidores de linha, porta com senhas de batida, entre outras várias possibilidades.

#### **Música e física**

A música em si, são inúmeros conceitos de física, ondas e frequências (HENRIQUE, 2015). Chamamos de música quando as frequências dessas ondas sonoras conseguem se encaixar com uma certa harmonia (HALLIDAY, 2016), mesmo que uma única nota tocada sozinha, para ela ficar agradável aos ouvidos, terá que estar dentro da frequência que consideramos como padrão para essa nota.

Pegando como exemplo a terceira corda da guitarra, a frequência emitida através de suas vibrações deverá estar dentro da frequência definida como padrão para esse tipo de nota. Sua frequência quando tocada sozinha será 196 Hz. Caso a corda esteja com a afinação errada e essa frequência esteja diferente, a harmonia soará estranha para os ouvidos, o som ficará feio e distorcido.

Tendo em mente isso, como foi dito no início, música está totalmente ligada a física, uma vez que, para que o som seja considerado música, suas ondas e frequências devem conseguir se encaixar perfeitamente, gerando um som agradável.

#### **Partes de uma guitarra**

Instrumentos musicais num geral são compostos de mais de uma parte. Aqui será mostrado as nomeações dadas para as partes de uma guitarra. São normalmente compostas por nove partes em seu padrão, sendo elas:

Corpo (1): a parte mais larga da guitarra, onde ficam presas as cordas junto à ponte.

Braço (2): Braço é a conexão que passa as cordas entre o corpo e o cabeçote, é também a parte onde você irá utilizar seus dedos para fazer os acordes e as notas.

Cabeçote (3): Esse é o topo da guitarra, onde as seis cordas de aço ficam amarradas e presas nas tarraxas.

Tarraxas (4): Ficam no cabeçote, e são responsáveis pela afinação do instrumento. As tarraxas possuem um sistema de engrenagem, ao rodar a tarraxa irá afinar ou desafinar a corda.

Ponte (5): As pontes das guitarras ficam na base do corpo. Ela serve como a extremidade para se prender a corda, assim como as tarraxas.

Captadores (6): É um dos componentes mais importantes de uma guitarra, são pequenos eletroímãs que capturam as vibrações do campo magnético gerada pelas cordas de aço.

Botões de Volume (7): Controla o volume da guitarra, de maneira independente, sendo separado do volume do amplificador.

Plug P10 (8): É onde o cabo terá uma ponta ligada, sendo a outra em algum pedal ou um amplificador.

Cordas (9): É o que faz o som acontecer, presa pela tarraxa e pela ponte. Ao rodar a tarraxa aumenta ou diminui a tensão nelas, deixando o som mais agudo ou mais grave. Normalmente são feitas de aço.

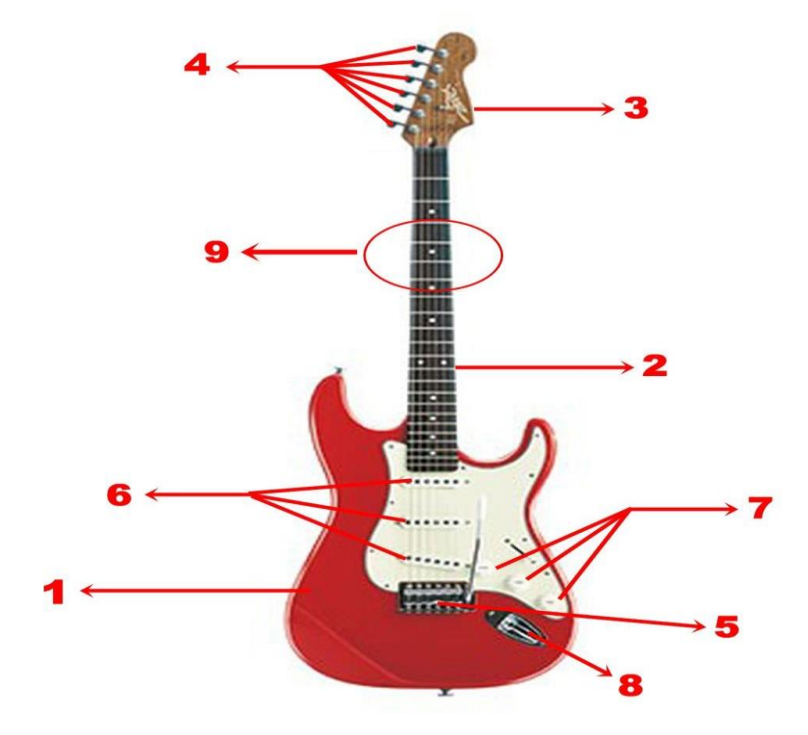

Figura 2 - Imagem mostrando partes de uma guitarra

#### **Outros trabalhos**

Automação na música utilizando o Arduino vem se tornado cada vez mais frequente, existindo vários projetos e trabalhos na área, inclusive em outros instrumentos além da guitarra.

Mas em muitos casos, são usados outros softwares além da IDE Arduino para a realização do código, utilizando também o MATLAB Simulink como meio de uma programação menos complexa, baseada em diagramas de bloco, e que possibilita simular a resposta como no projeto "Integração entre Arduino e Matlab Simulink para desenvolvimento e implementação de um afinador automático para guitarra" (MARQUES, 2018).

Outros dispositivos podem ser realizados para a análise de frequência, não utilizando assim o Arduino, mas sim através de um FPGA (Field Programmable Gate Array). O FPGA é um chip reprogramável a nível de portas lógicas (CURVELLO, 2017), que no trabalho recebe o sinal da guitarra através de um sistema envolvendo microfone, demonstrado no trabalho "Afinador Digital para violão e guitarra elétrica implementado em FPGA" (MANCERA, 2013).

Um trabalho utilizando Arduino e Servo Motor é o projeto Automatic Guitar Tuner (DOONG, HOU, LI). Com a diferença que neste circuito foi utilizado um microfone para a captação das notas da guitarra com o auxílio de dois amplificadores operacionais e um filtro para ajudar a diminuir os ruídos que podiam ser gerados pela captação do microfone.

A diferença dos projetos citados e do projeto que foi realizado neste artigo se dá pelo fato que nos trabalhos citados, foram usados outras formas para programação, para o controle de frequência da nota e para a captação do sinal inicial, seja pelo MATLAB Simulink ou pelo FPGA, o que no projeto deste artigo, é tudo controlado pelo Arduino, desde o controle e análise de frequência da nota até a saída para girar o servo motor.

# **Referencial teórico Objetivo**

O objetivo geral do projeto é criar um sistema que terá como entrada sinais emitidos pelas cordas de uma guitarra, e esta será ligada ao Arduino,

programado para identificar se a corda tocada no momento está afinada ou não.

Para isso será necessário um circuito com um amplificador para os sinais vindos da guitarra, devido a fraca potência dos sinais gerados pela guitarra e para isso necessitam ser amplificados para serem captados e trabalhados com o Arduino.

Outra necessidade é a programação do Arduino para verificar o sinal de entrada da Guitarra e a frequência do sinal.

Através da frequência do sinal, teremos a atuação de um motor que será colocado junto à guitarra para afinar a corda.

Para esse projeto, foram usados dois trabalhos como base, o primeiro foi o "Arduino Guitar Tuner" (NIKOALA, 2013), retirado do site "Instructables", com o diferencial de que nesse projeto não seria usado um servo motor para uma rotação automática das tarraxas. Ideia retirada do projeto de Stanford chamado Automatic Guitar Tuner (DOONG, HOU, LI).

A Figura 3 é uma representação esquemática do sistema, onde através do plug P10 a guitarra é ligada ao afinador. Após o afinador conferir a frequência da nota, ele passa a informação para o motor que será ligado às tarraxas, como está representado em vermelho, e analisa se deve ou não ser acionado para fazer a rotação da tarraxa até afinar.

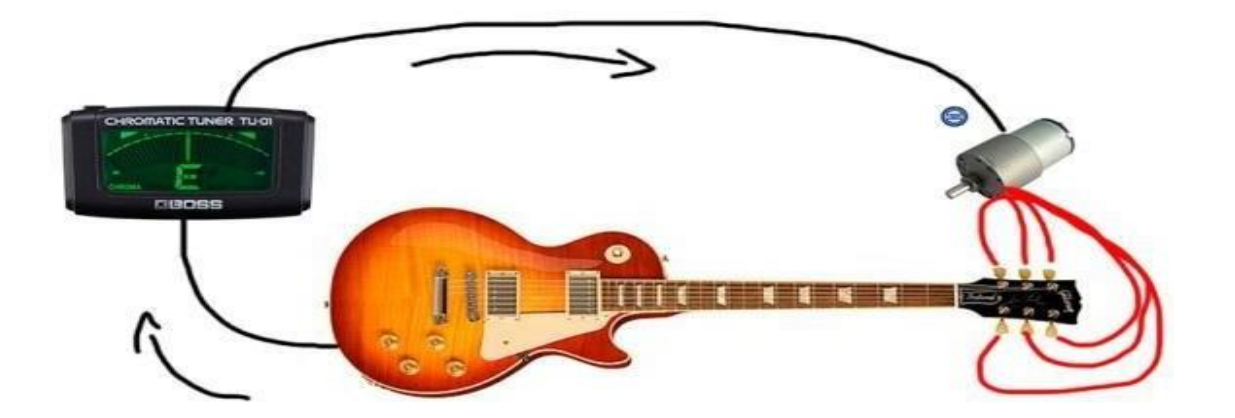

Figura 3 - Projeto esquematizado

#### **Materiais e Métodos**

O projeto se baseia na frequência da nota emitida, caso esteja desafinada,

a corda irá emitir uma frequência diferente do que está registrado no Arduino, então será acusada como Corda Desafinada.

A frequência definida para as cordas são as seguintes:

Tabela 1 – Frequência padrão por corda

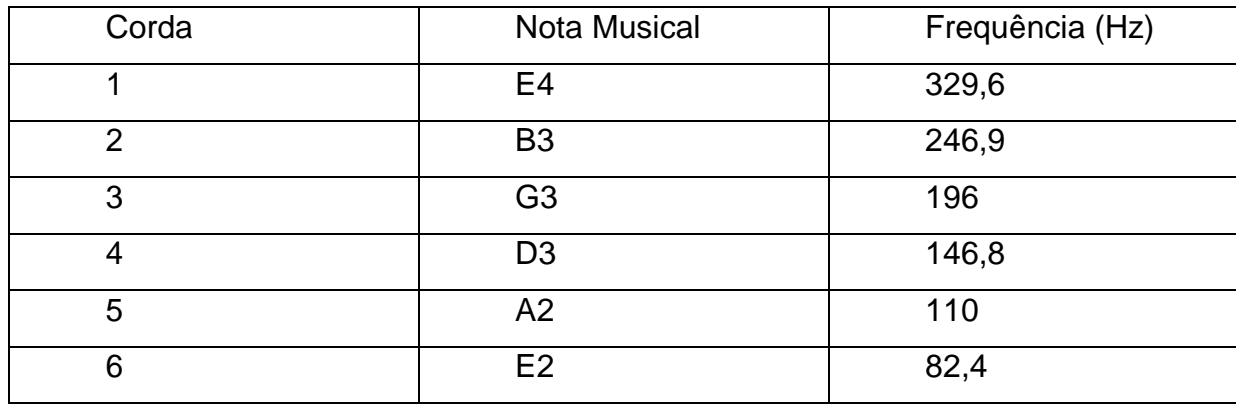

Os números determinam a altura da nota, sendo os números menores, mais graves e os maiores, mais agudos. Cada uma das notas mostradas é ligada às cordas da guitarra, considerando da corda mais fina para a mais grossa, sendo o E4 a corda mais fina e o E2 a corda mais grossa.

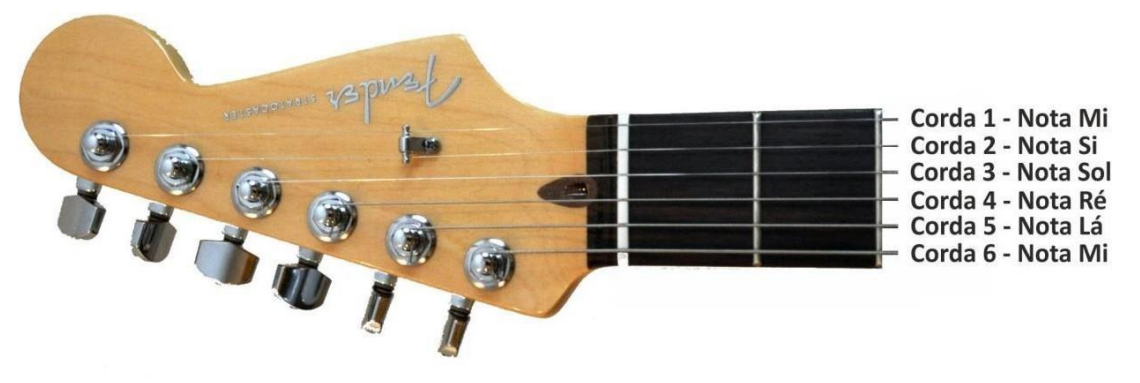

Figura 4 - Notas por corda de uma guitarra

As cordas desafinadas não vão ter a mesma frequência que foi mostrada, elas poderão ter frequência acima, se estiverem mais esticadas, ou abaixo, se estiverem mais folgadas.

Após o sinal passar pelo afinador, deverá ser amplificado para ser detectado pelo Arduino. Para isso, será necessário utilizar um circuito amplificador para podermos ampliar a intensidade do sinal para que seja captado pelo afinador.

#### **Amplificador**

O amplificador em questão é o TL082 Dual JFET Input r. O circuito irá receber a entrada do sinal pelo plug P10, que estará passando pelo amplificador e depois chegará ao Arduino, onde acontece o reconhecimento da frequência.

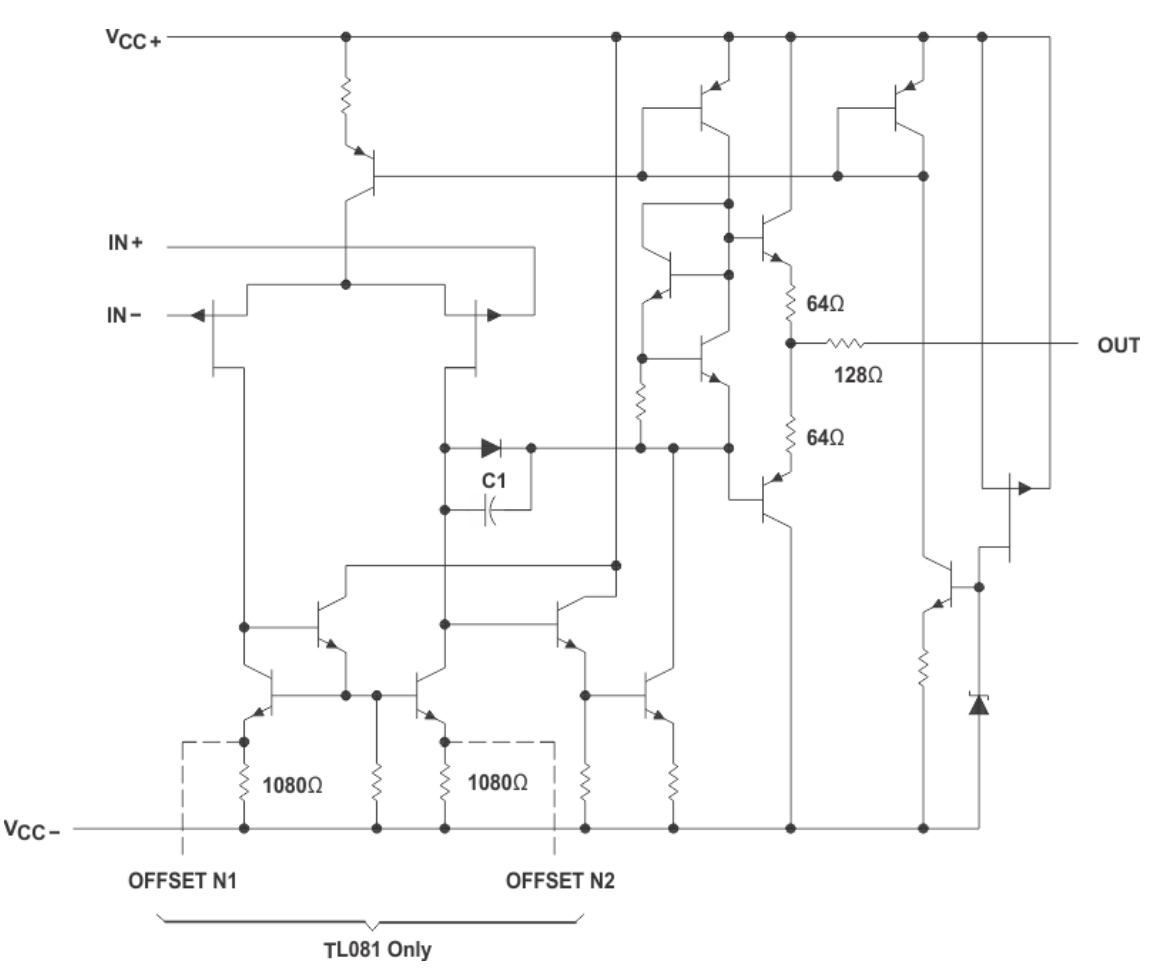

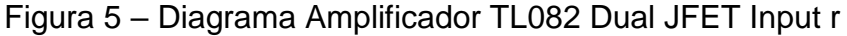

O circuito é alimentado por duas baterias de 9V, que gerará energia para o Arduino e para o amplificador (NIKOALA, 2013). A Figura 6 mostra o circuito amplificador.

Ao ser detectado se está afinado ou não, ele irá emitir um sinal para um motor que irá rodar a tarraxa, peça que afina a guitarra, de acordo com a necessidade.

Por exemplo, se a E4 for registrada no afinador com frequência de 70.0 Hz, será emitido um sinal para o motor dizendo que ele deve apertar a corda um

pouco até atingir a frequência de 82.4 Hz, deixando assim a corda totalmente afinada e pronta para uso. Mas, se o sinal que o afinador detectar for superior a 82.4 Hz, será emitido um sinal para o motor, fazendo com que ele gire para o lado contrário, deixando assim a corda mais solta para poder se atingir 82.4 Hz.

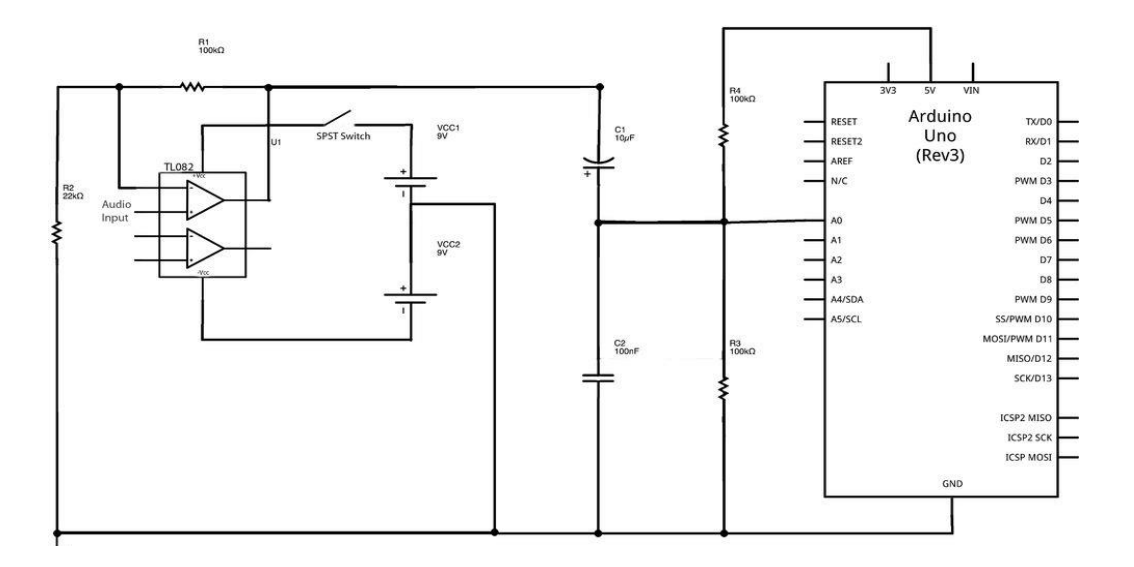

Figura 6 - Circuito de ligação Amplificador e Arduino

### **Método**

Para testar o resultado final do projeto, iremos afinar o instrumento com o afinador criado neste projeto e logo após iremos comparar com a afinação que será mostrada utilizando afinadores de terceiros. Desse modo poderemos avaliar se o instrumento foi realmente afinado e o quão preciso ficou.

Os afinadores usados são:

Afinador Cromático Cherub T-30 que funciona captando as vibrações da corda. É usado encaixado no cabeçote da guitarra.

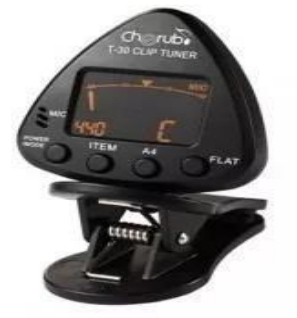

Figura 7 - Afinador Cherub T-30

Foi utilizado também um aplicativo de celular chamado "Tuner - gStrings Free", disponível de graça na PlayStore, que capta o som da guitarra usando o próprio microfone do aparelho.

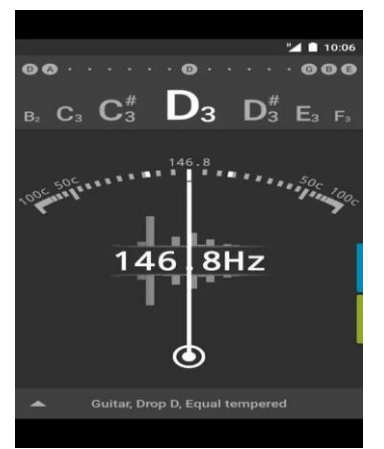

Figura 8 - Print tirado da tela do aplicativo

# **Resultados**

Após a montagem do circuito por completo junto com o código do Arduino, ele deveria retornar uma afinação por corda igual aos outros afinadores usados nos testes. O circuito montado é mostrado na Figura 9, baseado no circuito mostrado da Figura 6.

Porém, infelizmente, houve um problema no circuito amplificador usado e não houve tempo suficiente para corrigir este problema ou substituir o circuito em questão. Portanto não foram possíveis realizar testes com o afinador desenvolvido e comparar seus resultados.

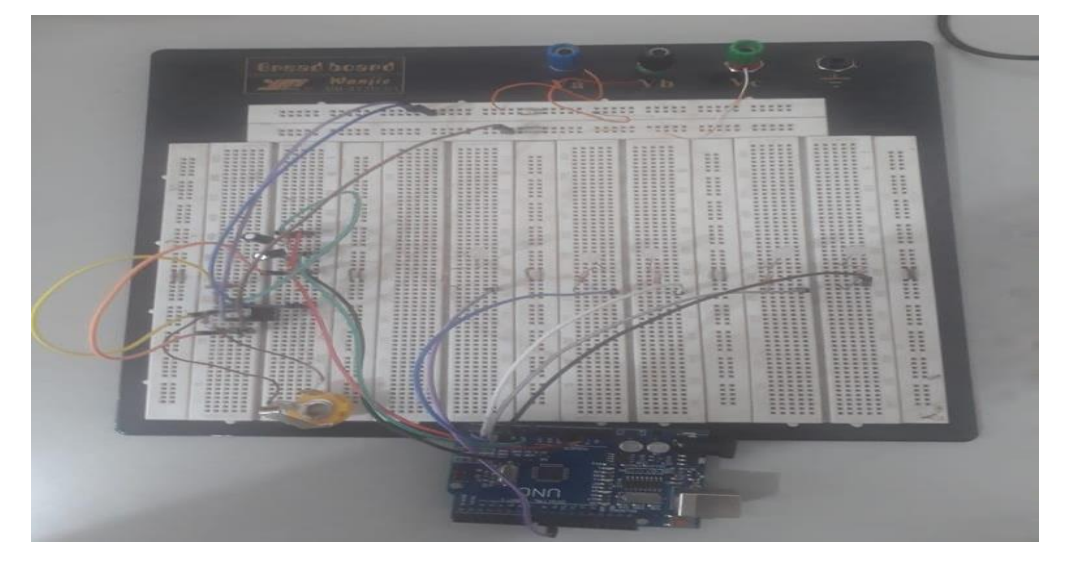

Figura 9 - Circuito montado com Protoboard

Foi feita uma comparação entre as frequências detectadas pelos afinadores. A Tabela 2 mostra uma comparação entre as frequências de afinação dos dois afinadores.

|                             | <b>Afinador</b> | Tuner-        | <b>Afinador</b>   |
|-----------------------------|-----------------|---------------|-------------------|
|                             | Cherub T-30     | gStrings Free | <b>Automático</b> |
| Mi (1 <sup>o</sup> )        | 329.4 Hz        | 328.0 Hz      | $0$ Hz            |
| Si (2 <sup>0</sup> )        | 246.0 Hz        | 245.5 Hz      | $0$ Hz            |
| Sol (3 <sup>0</sup> )       | 195.6 Hz        | 195.1 Hz      | $0$ Hz            |
| <b>Ré</b> (4 <sup>o</sup> ) | 146.2 Hz        | 147.0 Hz      | $0$ Hz            |
| Lá (5 <sup>o</sup> )        | 109.3 Hz        | 111.4 Hz      | $0$ Hz            |
| Mi (6 <sup>o</sup> )        | 82.2 Hz         | 82.0 Hz       | $0$ Hz            |

Tabela 2 – Resultados dos Testes

Infelizmente não foi possível obter a afinação para o afinador automático, então foi deixado como 0 Hz na tabela.

#### **Considerações Finais**

Devido aos problemas, o afinador não atendeu as expectativas da ideia inicial. Era esperado que o projeto conseguisse deixar a guitarra afinada com o máximo de precisão possível comparado com a afinação de outros afinadores.

Este trabalho possibilita auxiliar no desenvolvimento de afinadores automáticos para instrumentos musicais, que podem auxiliar o serviço de músicos, até então feito manualmente e cooperando também com o avanço da automação.

Apesar de não atingir o objetivo desejado, o trabalho pode ser aprimorado utilizando outro tipo de circuito amplificador.

Outros projetos podem ser desenvolvidos futuramente, utilizando outros dispositivos além do Arduino, como outros microcontroladores, FPGA, dentre outros. Além de utilizar outras técnicas de obtenção de sinal, podem ser produzidos trabalhos focados em outros tipos de instrumentos musicais com corda, não apenas guitarra e violão.

#### **Referências**

CATELLI, F.; MUSSATO, G. A. Tensão, calibre e frequência das cordas de instrumentos. **Revista Brasileira de Ensino de Física**, v. 36, n. 1, 1306 (2014).

CURVELLO, A. **Primeiros passos de FPGA com a Papilio Online.** 2017. Disponível em: <https:/[/www.filipeflop.com/blog/fpga-no-modo-spartan-com](http://www.filipeflop.com/blog/fpga-no-modo-spartan-com-papilio-)[papilio-](http://www.filipeflop.com/blog/fpga-no-modo-spartan-com-papilio-) one/>

D'ANGELA. **Aprenda como usar o afinador digital.** 2016. [Disponível em :](http://www.ainstrumental.net.br/2017/04/28/aprenda-como-usar-o-afinador-digital/)) [<http://www.ainstrumental.net.br/2017/04/28/aprenda-como-usar-o-afinador](http://www.ainstrumental.net.br/2017/04/28/aprenda-como-usar-o-afinador-digital/))[digital/>](http://www.ainstrumental.net.br/2017/04/28/aprenda-como-usar-o-afinador-digital/))

DOONG, J.; HOU, M.; LI, W. **Automatic Guitar Tuner**. Disponível em: [<http://stanford.edu/~mmhou/Guitar\\_tuner\\_instructable.pdf>](http://stanford.edu/~mmhou/Guitar_tuner_instructable.pdf))

HALLIDAY, D.; RESNICK, R.; WALKER, J. **Fundamentos de Física, volume 2**: gravitação, ondas e termodinâmica. Rio de Janeiro: LTC, v. 2, 2009.

HENRIQUE, P. **Física na Música.** 2015. Disponível em: <https://sites.unicentro.br/wp/petfisica/2015/09/04/fisica-na-musica/>

KITAMURA, C. **Assembly - Linguagens de programação que fazem a história**. 2018. Disponível em: <https://celsokitamura.com.br/assembly/>

MANCERA, T. G. **Afinador digital para violão e guitarra elétrica implementado em FPGA.** 2013. Disponível em: [<http://www.tcc.sc.usp.br/tce/disponiveis/18/180450/tce-08112013-](http://www.tcc.sc.usp.br/tce/disponiveis/18/180450/tce-08112013-) 164002/publico/Mancera\_Telos\_Galante.pdf>

MARQUES, P. C. **Integração entre Arduino e Matlab Simulink para desenvolvimento e implementação de um afinador automático para guitarra.** 2018. Disponível em:

[<http://www.sorocaba.unesp.br/Home/Graduacao/EngenhariadeControleeAuto](http://www.sorocaba.unesp.br/Home/Graduacao/EngenhariadeControleeAutomacao) [macao](http://www.sorocaba.unesp.br/Home/Graduacao/EngenhariadeControleeAutomacao)/galdenoro1906/trabalho-de-graduac807a771o---integrac807a771o-entrearduino-e- matlab-simulink-para-desenvolvimento-e-implementac807a771o-de-umafinador- automa769tico-de-guitarra---pedro-catunda-marques.pdf>

NIKOALA, **Arduino guitar tuner**. 2003. Disponível em: [<https://www.instructables.com/id/Arduino-Guitar-Tuner/>](https://www.instructables.com/id/Arduino-Guitar-Tuner/)

SUPERPROF. **Como a guitarra evoluiu ao longo dos anos?** 2017. Disponível em: <https:[//www.superprof.com.br/blog/origem-de-guitarra/>](http://www.superprof.com.br/blog/origem-de-guitarra/))